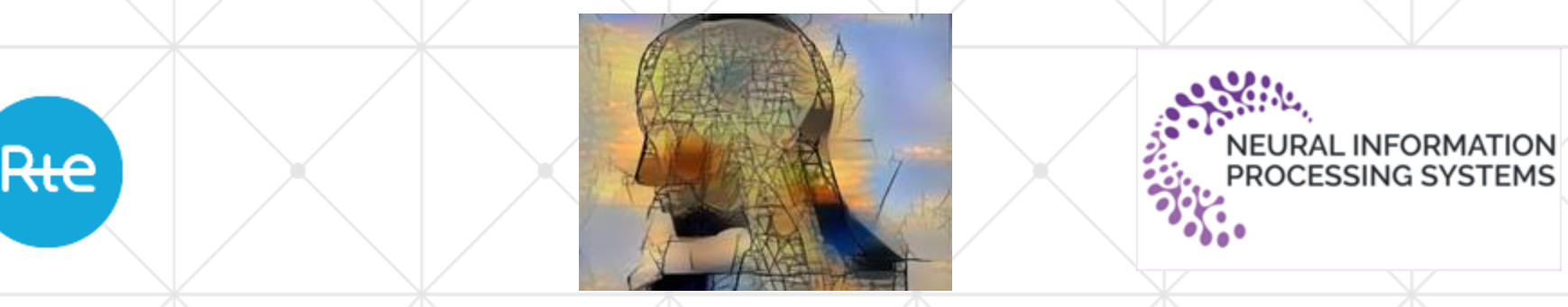

Wednesday August, 19th 2020 **Benjamin DONNOT – benjamin.donnot@rte-france.com**

## **Learning to Run a Power Network in a sustainable world – Part 2**

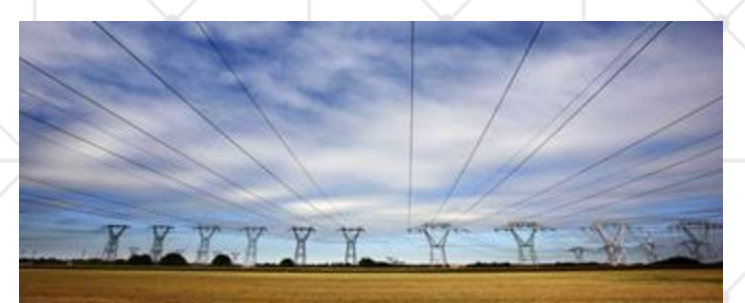

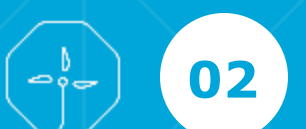

# **L2RPN challenges**

 $\bullet$ 

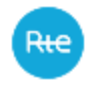

### **Useful material**

#### **Current competitions**

**Robustness** 

<https://competitions.codalab.org/competitions/25426> Adaptability:

<https://competitions.codalab.org/competitions/25427>

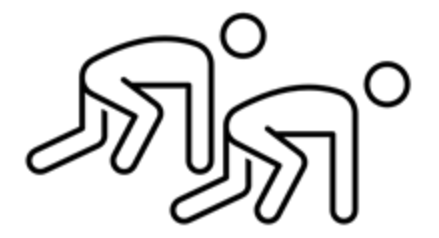

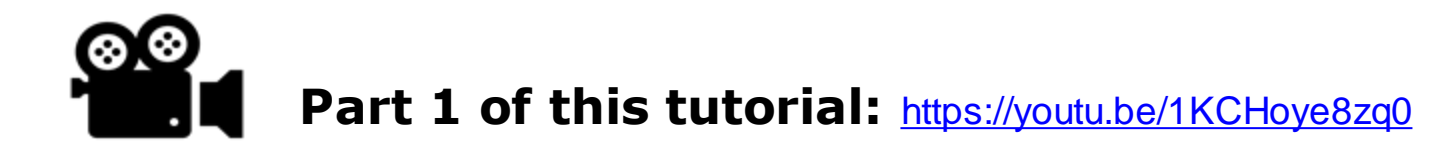

#### **More information**

Website Discord server <https://l2rpn.chalearn.org/> <https://discord.gg/cYsYrPT>

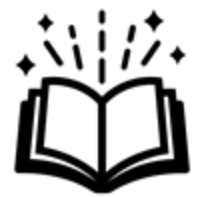

### **« Learning To run a power network » L2RPN Challenge**

Rte

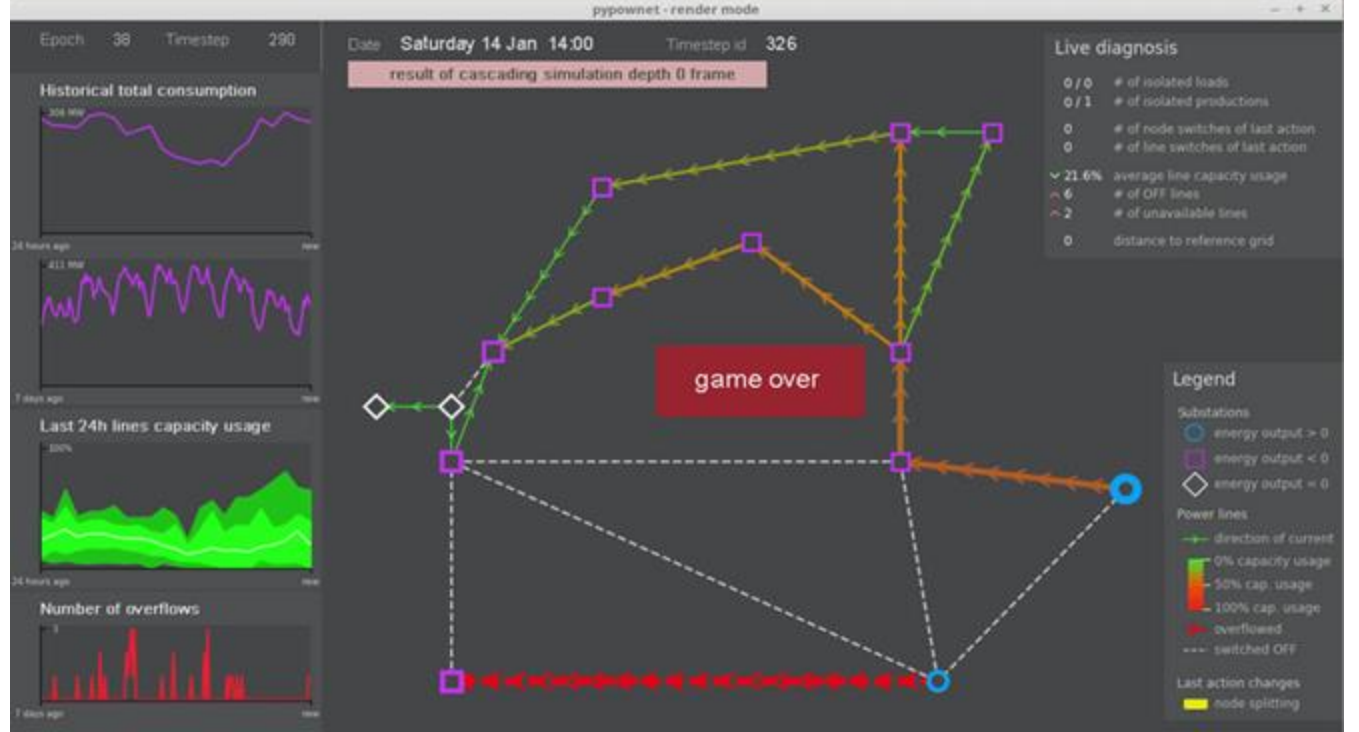

**1) Test the potential of AI** to robustly operate a power grid in real-time given operational constraints.

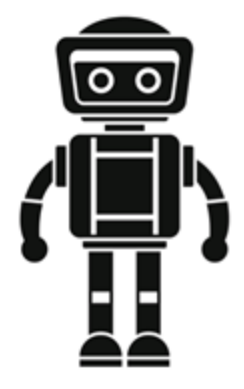

![](_page_4_Picture_0.jpeg)

# **Different kind of flexibilities**

### *On Grid Flexibilities*

![](_page_4_Figure_3.jpeg)

can deal with non-linear, non-convex and combinatorial complexity

![](_page_5_Picture_0.jpeg)

## **Motivations for a challenge**

**Exhibit** important real-world problems to the research community

#### **Large Benchmark** for Reproducible Science:

• Decouple the problem from its solution

**Attract** new communities, especially AI community, through an easy-to-use platform & a gameified problem

# **Modeling of power system operation world**

![](_page_6_Figure_1.jpeg)

**Fig. 1 -** *Reinforcement Learning interaction loop*

Observation: flows, productions, consumptions, power grid topology, month, day, hour, etc

Action: connect/disconnect one transmission line or change the electrical configuration within a substation or adjust generation

**Score:** operational cost of the grid (losses + redispatching + penalty for blackout)

![](_page_6_Figure_6.jpeg)

![](_page_6_Figure_7.jpeg)

**Fig. 2 -** *Step-by-step evolution of the RL environment* 

![](_page_7_Picture_0.jpeg)

### **Focus on the score**

What is an  $\leq$  efficient  $\geq$  grid [for this competition]?

$$
c(t) = c_{loss}(t) + c_{redispatch}(t) + c_{blackout}(t)
$$
  
Power loss are low  
Generation cost is low

![](_page_8_Figure_0.jpeg)

## **L2RPN Environments**

![](_page_8_Figure_2.jpeg)

![](_page_9_Picture_0.jpeg)

# **L2RPN: competition series**

 $\bullet$ 

#### **Ongoing L2RPN serie competitions**

![](_page_10_Figure_1.jpeg)

![](_page_11_Picture_0.jpeg)

### **Sponsors & Collaborators**

![](_page_11_Picture_2.jpeg)

Principal coordinators:

- Antoine Marot (RTE, France)
- Isabelle Guyon (U. Paris-Saclay; UPSud/INRIA, France and ChaLearn, USA) ٠

Protocol and task design:

- Gabriel Dulac-Arnold (Google Research, France) ٠
- Olivier Pietquin (Google Research, France) ٠
- Isabelle Guyon (U. Paris-Saclay; UPSud/INRIA, France and ChaLearn, USA) ٠
- Patrick Panciatici (RTE, France) ۰
- Antoine Marot (RTE, France) ٠
- Benjamin Donnot (RTE, France) ٠
- Camilo Romero (RTE, France) ٠
- Jan Viebahn (TenneT, Netherlands) ٠
- Adrian Kelly (EPRI, Ireland) ٠
- Mariette Awad (American University of Beirut, Lebanon) ٠
- Yang Weng (Arizo State Univ., USA) ٠

Data format, software interfaces, and metrics:

- · Benjamin Donnot (RTE, France)
- · Mario Jothy (Artelys, France)
- · Gabriel Dulac-Arnold (Google Research, France)
- · Aidan O'Sullivan (UCL/Turing Institute, UK)
- · Zigfried Hampel-Arias (Lab 41, USA)
- · Jean Grizet (EPITECH & RTE, France)

Environment preparation and formatting:

- · Carlo Brancucci (Encoord, USA)
- · Vincent Renault (Artelys, France)
- · Camilo Romero (RTE, France)
- · Bri-Mathias Hodge (NREL, USA)
- · Florian Schäfer (Univ. Kassel/pandapower, Germany)
- · Antoine Marot (RTE, France)
- · Benjamin Donnot (RTE, France)

Baseline methods and beta-testing:

- · Kishan Prudhvi Guddanti (Arizo State Univ., USA)
- · Loïc Omnes (ENSAE & RTE, France)
- · Jan Viebahn (TenneT, Netherlands)
- Medha Subramanian (TenneT & TU Delft, Netherlands)
- · Benjamin Donnot (RTE, France)
- · Jean Grizet (EPITECH & RTE, France)
- · Patrick de Mars (UCL, UK)
- Lucas Tindall (Lab 41 & UCSD, USA)

![](_page_12_Picture_0.jpeg)

# **Materials available**

- Visit our website https://l2rpn.chalearn.org/ for an interactive introduction to power grid operations  $\bullet$
- Reading the companion white paper as well as the description of the competition, and also our L2RPN 2019  $\bullet$ paper should help you understand the problem deeper.
- Visit the Instructions subsection to get started with the competition  $\bullet$
- Understand the rules of the game and the evaluation of your submission in the related subsection  $\bullet$
- Review the terms and conditions that you will have to accept to make your first submission. ۰
- Dive into the starting kit for a guided tour and tutorial to get all set for the competition and start make ۰ submissions. It helps you TROUBLESHOOT your submission if you are having troubles
- Take a look at the Grid2op documentation  $\bullet$

![](_page_13_Picture_0.jpeg)

# Let's dive in!

![](_page_14_Picture_0.jpeg)

### **Live Demo 1: how to perform actions**

![](_page_14_Figure_2.jpeg)

![](_page_15_Picture_0.jpeg)

# **Possible actions: sum up**

#### **1. Powerline status**

- Low cost (0)
- Can endanger the grid
- One line at <sup>a</sup> time

### **2. Substation configuration**

- Low cost
- Highly non linear impact, everywhere on the grid
- One substation at <sup>a</sup> time

### **3. Redispatching**

- 1. High cost (proportional to amount of dispatch performed)
- 2. Localized impact
- 3. As many generator at a time, be carefull with the ramps

Notebooks can be run interactively at:

[https://mybinder.org/v2/gh/rte](https://mybinder.org/v2/gh/rte-france/Grid2Op/master)france/Grid2Op/master

Or downloaded from:

[https://github.com/BDonnot/Grid2](https://github.com/BDonnot/Grid2Op/tree/master/getting_started) Op/tree/master/getting\_started

(IEEE BDA Tutorial Series.ipynb)

![](_page_16_Picture_0.jpeg)

# **How to get started**

### Rte

### **Live Demo 2: how to make an agent**

![](_page_17_Figure_2.jpeg)

![](_page_18_Picture_0.jpeg)

## **Workflow**

• **Define an agent**

• **Evaluate its performance**

Notebooks can be run interactively at:

• **Submit it**

<https://mybinder.org/v2/gh/rte-france/Grid2Op/master>

Or downloaded from:

[https://github.com/BDonnot/Grid2Op/tree/master/getting\\_star](https://github.com/BDonnot/Grid2Op/tree/master/getting_started) ted

(IEEE BDA Tutorial Series.ipynb)